## **I) Expression littérale**

#### 1) Définition

Une expression littérale est un calcul avec une ou plusieurs lettres.

## 2) Exemples :

- $\mathcal{I}$   $P = 2 \times (L + l)$  c'est la formule qui permet de calculer ...
- Exprimer la longueur AC, en fonction de x  $A = B = C$  AC = ...
- $\sim$  5 + x = 6,5 C'est une expression littérale dans laquelle on peut chercher la valeur de x. C'est une équation  $(x = 1.5)$ .
- $\vee$  Pour résoudre des problèmes

### 3) simplifier une expression littérale (ou réduire)

#### a) conventions :

 $a \times b = ab$   $3 \times (4 + a) = 3 (4 + a)$   $1 \times a = a$   $-1 \times a = -a$   $a \times a = a^2$  $5 \times a = 5a$ On peut supprimer le signe multiplié sauf entre deux nombres.

#### b) exemples :

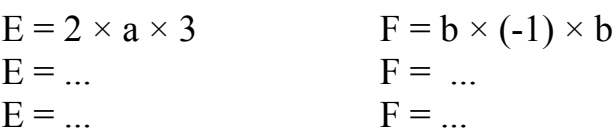

# II) Développer un produit

# a) formules

Quels que soient les nombres relatifs k, a et b, on a :

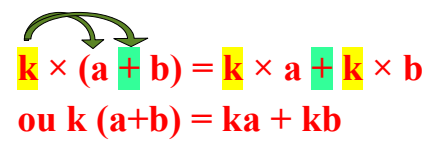

 $\sum_{\mathbf{k}} (a - b) = \mathbf{k} \times a - \mathbf{k} \times b$ On dit que la multiplication est distributive par rapport à l'addition et à la soustraction.

#### b) exemples

La distributivité peut servir pour du calcul mental ou pour transformer des expressions littérales.

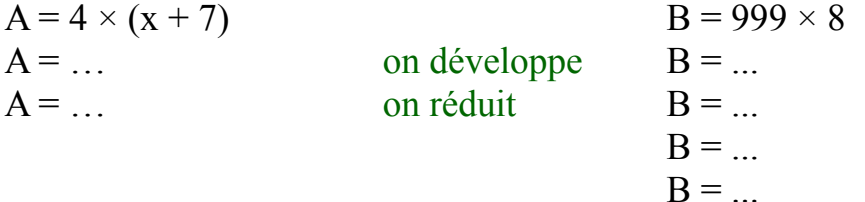

# **III) Factoriser une somme**

# a) formules **Quels que soient les nombres relatifs k, a et b, on a :**

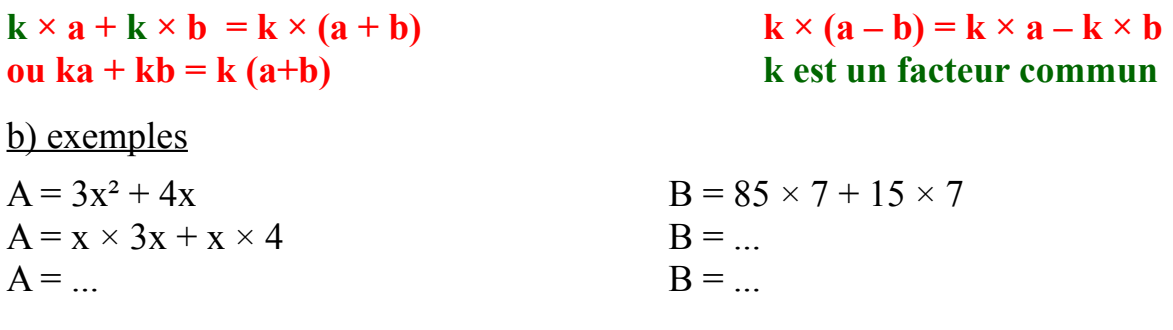

#### **IV) Réduire ou simplifier une expression littérale**

 $C = 3x + 4x$  on peut factoriser x  $C = ...$  $C = ...$ 

On peut **regrouper directement** des termes de la même famille sans passer par la factorisation.

 $D = 6x - 4x^2 + 5 - 3x - 7 - 2x^2$  $D = ...$ 

#### **V) Suppression de parenthèses dans des additions soustractions**

 a) exemples :  $E = 2x + (-3 + 4x) = 2x$  ... attention, pas de distributivité  $F = 3x - (5 - 8x) = 3x$  ... se comporte comme  $3x + (-1) \times (5 - 8x)$ b) propriétés

• Quand les parenthèses sont directement précédées du signe  $\left\langle \alpha + \beta \right\rangle$  on peut supprimer le  $\left\langle \left( + \right) \right\rangle$  et les parenthèses (les parenthèses ne servent à rien).

· Quand les parenthèses sont directement **précédées du signe « - »** on peut supprimer le « - » et les parenthèses **en changeant le signe de tous les termes de la parenthèse**.